# Debug Watchdog for Linux

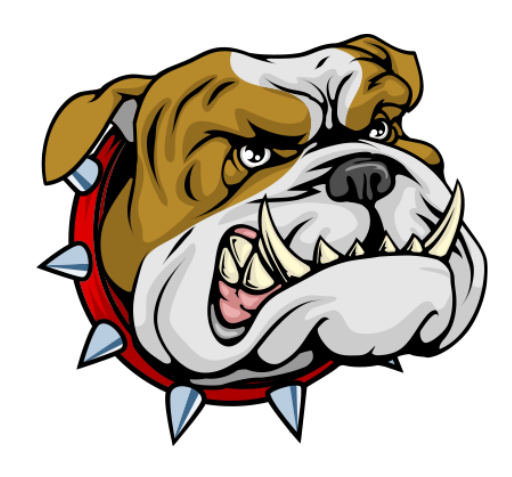

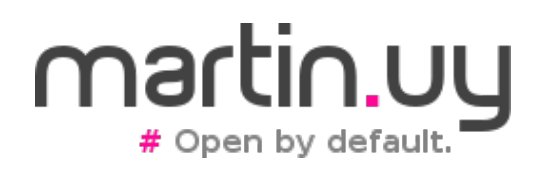

## Agenda

- Motivation
- Introduction
- Background
- Implementation
- Solution architecture
- Demo

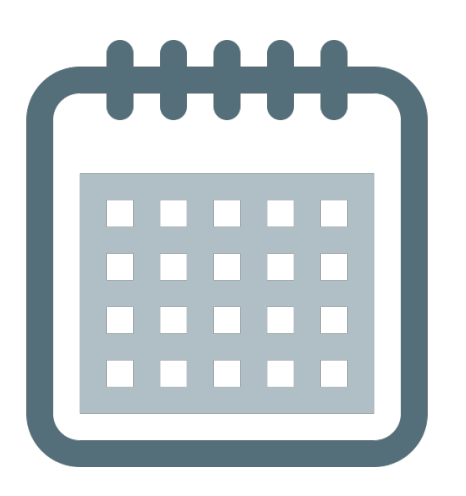

## Motivation

- Framework for testing
	- Multiple layers

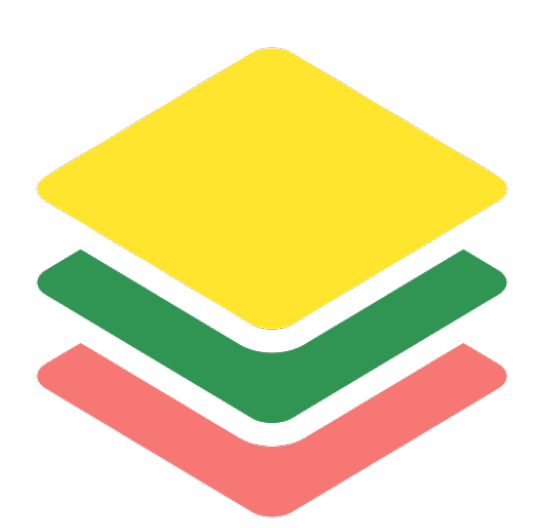

- Multiple Java Virtual Machines (JVMs)
	- 1 process per test
	- Short living tests
- Need of debugging the JVM that executes each test

• How can we debug in Linux?

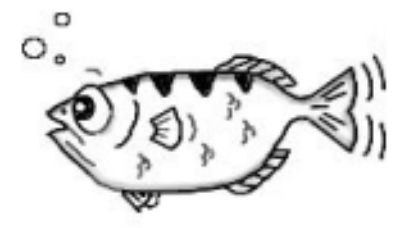

- Attach to an executing process:
	- *gdb -p <PID>*

The GNU Project Debugger

- Launch an executable binary from the debugger:
	- *gdb /usr/bin/ls*

- Linux debugging API: **ptrace**
	- PTRACE ATTACH
		- Attach to an executing process
	- PTRACE TRACEME
		- Launch an executable binary to be debugged from the first instruction

- PTRACE TRACEME
	- How is a process launched in Linux?
		- sys\_fork
		- sys execve
	- In between these syscalls, sys\_ptrace(PTRACE\_TRACEME) is executed
	- sys ptrace immediately returns but when next calling sys execve, the process stops and its parent becomes debugger

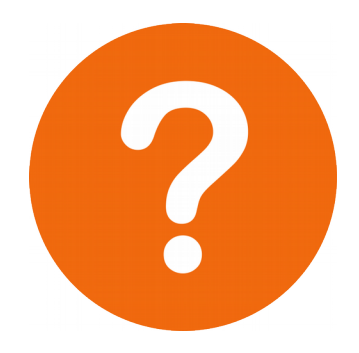

How can these APIs be used in this case?

- Executable binary is known but, who launches it? when? with which parameters? how long is the process going to live?
- Should the script interpreter be attached and its forks followed? (gdb *set follow-fork-mode*)

• Polling?

```
#!/bin/sh
progstr=$1
progpid=`pgrep -o $progstr`
while \lceil "$progpid" = "" ]; do
  progpid=`pgrep -o $progstr`
done
gdb -ex continue -p $progpid
```
https://stackoverflow.com/questions/4382348/is-there-any-way-to-tell-gdb-to-wait-for-a-process-tostart-and-attach-to-it

• In macOS:

```
\begin{array}{ccc} \circ & \circ & \circ \end{array}\hat{m} martin - IIdb - 80×24
                                                                                               e
sh-3.2# 11db((lldb) process attach --name yes --waitfor
Process 452 stopped
* thread #1: tid = 0x13bb, 0x00007fffbe424516 libsystem_kernel.dylib`__write_noc
\texttt{ancel + 10}, queue = 'com.apple.main-thread', stop reason = signal SIGSTOP
    frame #0: 0x00007fffbe424516 libsystem_kernel.dylib`_write_nocancel + 10
libsystem kernel.dylib' write nocancel:
\rightarrow 0x7fffbe424516 <+10>: iae 0x7fffbe424520
                                                                      : 5 + 200x7fffbe424518 <+12>: movq %rax, %rdi
    0x7fffbe42451b <+15>: imp 0x7fffbe41cd6f
                                                                      ; cerror_nocancel
    0x7fffbe424520 <+20>: retg
Executable module set to "/usr/bin/yes".
Architecture set to: x86_64-apple-macosx.
(11db)\bullet\bullet\bullet\hat{m} martin - - bash - 80×5
y
У
y
\mathbf{y}\mathbf{y}
```
• In macOS:

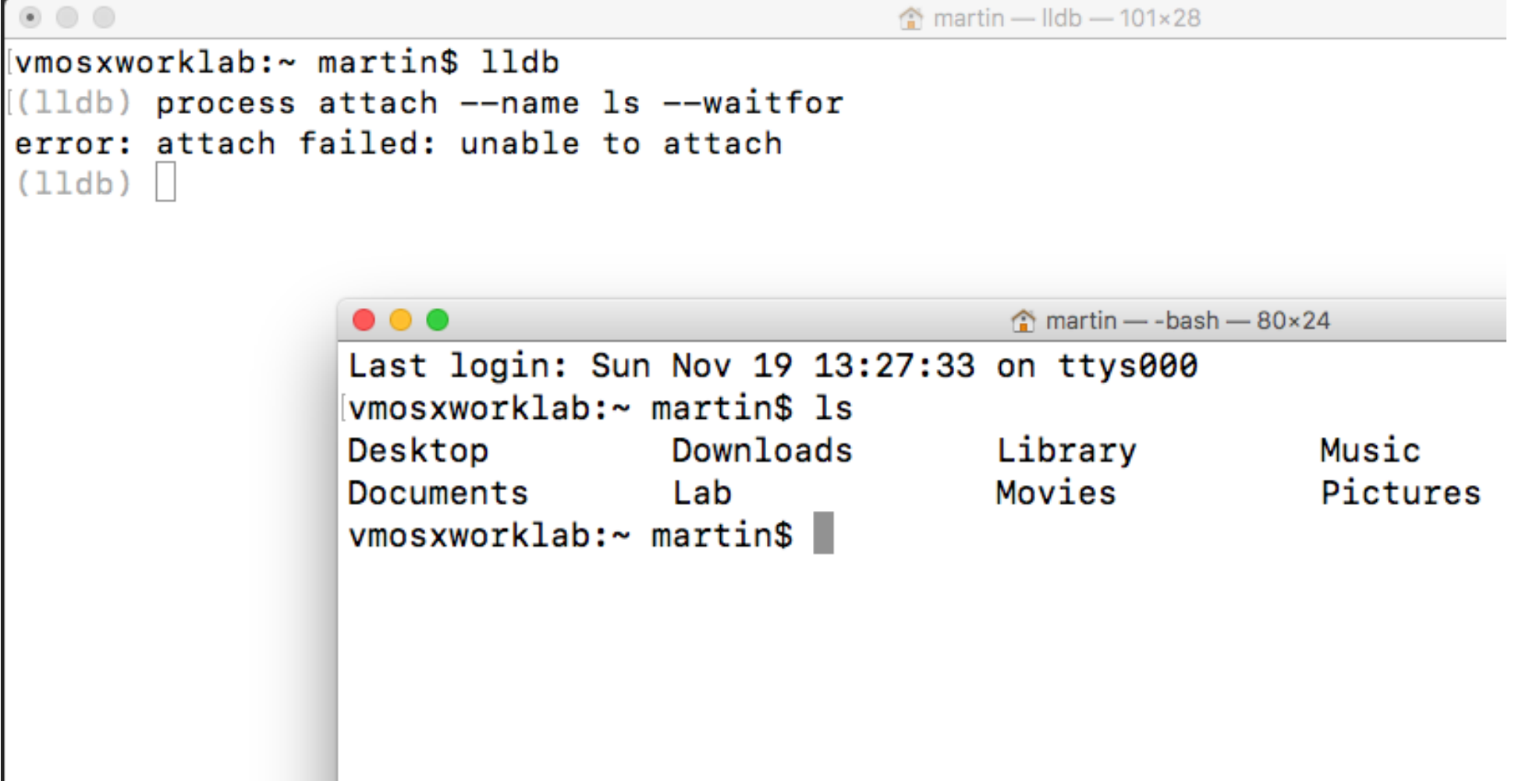

• Debug Watchdog for Linux (v1.0)

Debug Watchdog

T Terminal

 $\bigcirc$   $\bigcirc$   $\bigcirc$  i

**E** martin@vmlintarget..

☆ Menu

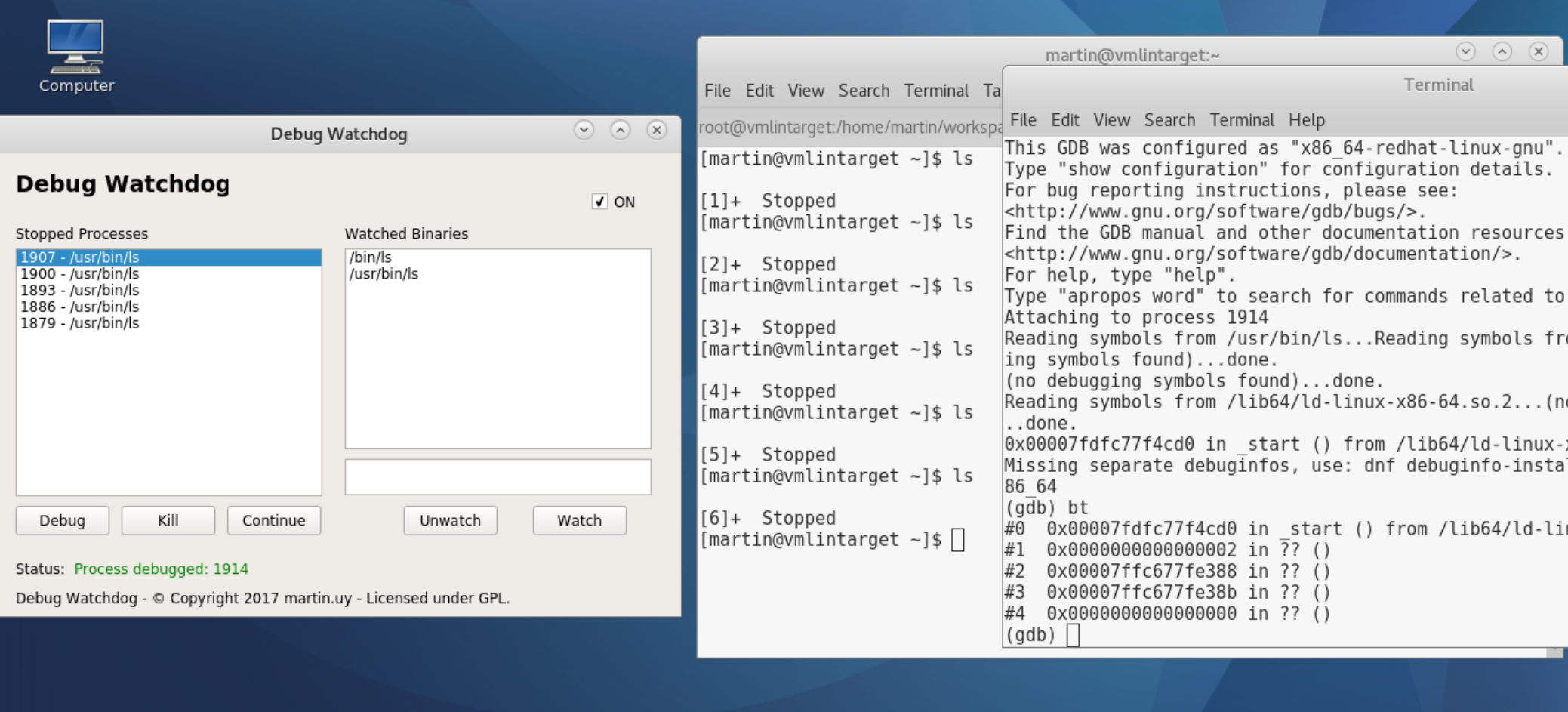

Debug Watchdog for Linux | Martin Balao | martin.uy | v1.1 EN | CC BY-SA 11

0 1 2 □ 1 3 11:47 □

- Debug Watchdog for Linux (v1.0)
	- Linux x86 64
		- Tested in Fedora
	- GPL license
		- Contributions welcomed :-)
	- GitHub
		- https://github.com/martinuy/debugwatchdog

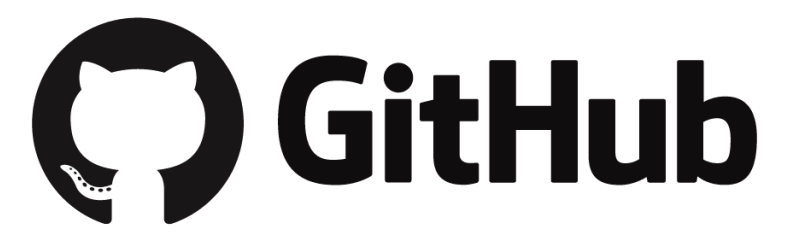

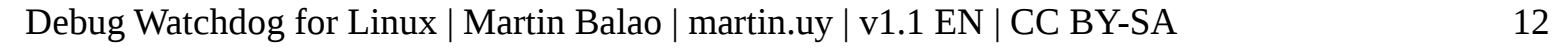

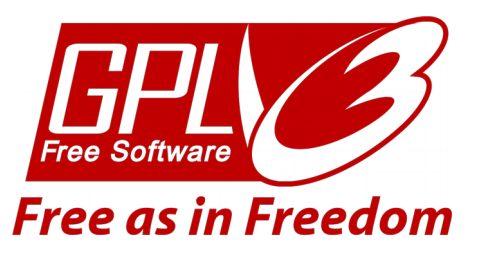

- How to detect when a process is launched?
	- Graphical User Interface?
	- Daemon?
	- Command-line?
	- Script?
	- Libc?

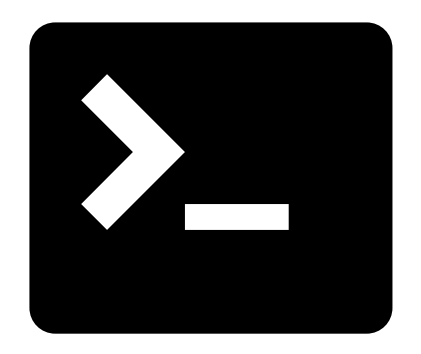

- Hook *execve* in libc, but:
	- Not every executable binary would be caught
		- I.e. libc statically linked, libc in containers, process launched without libc, etc.
	- Libc in file system has to be overwritten, instead of patching in run time only
		- Binary rewriting
		- Undo changes
	- A "global" LD\_PRELOAD would be desired

Debug Watchdog for Linux | Martin Balao | martin.uy | v1.1 EN | CC BY-SA 14

• How to detect when a process is launched?

[martin@vmhost lib64]\$ strace ls execve("/usr/bin/ls", ["ls"],  $[$ /\* 60 vars \*/  $= 0$  $= 0x55ece6167000$ brk(NULL) mmap(NULL, 8192, PROT\_READ|PROT\_WRITE, MAP\_PRIVATE|MAP\_ANONYMOUS, -1, 0)  $access("/etc/ld-so.preload", R 0K)$  = -1 ENOENT (No such file or dire open("/etc/ld.so.cache", 0 RDONLY|0 CLOEXEC) = 3 fstat(3, {st mode=S IFREG|0644, st size=145352, ...}) = 0  $mmap(NULL, 145352, PROT READ, MAP PRIVATE, 3, 0) = 0x7f2024255000$ 

• There are multiple launchers but only one syscall: *sys\_execve* (kernel)

#### **Hook** *sys\_execve***!**

Debug Watchdog for Linux | Martin Balao | martin.uy | v1.1 EN | CC BY-SA 15

- What is a syscall?
	- Call to a kernel service, through a special architecture instruction
	- Processor executes the service in privileged mode
	- Thread that performs the syscall is transformed, temporarily, into a kernel thread
		- Each thread has 2 stacks: one in user and other in kernel

- What is a syscall?
	- Applications API in Linux is *libc*: syscalls are not executed directly
	- It can be done if:
		- binary interface (ABI) for the architecture is followed; or,
		- through *syscall (libc*) function

• Syscall from user point of view *(libc)* 

#### 00000000000ccb80 <execve>:

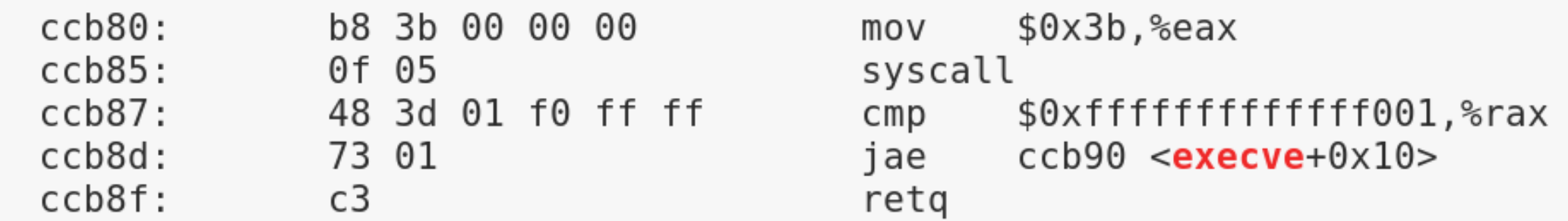

#### **SYSCALL—Fast System Call**

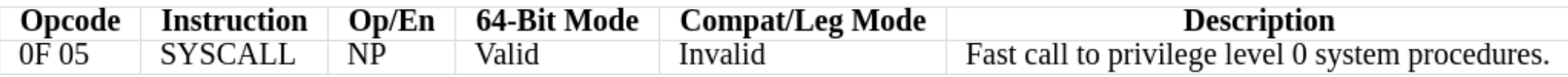

\* http://www.felixcloutier.com/x86/SYSCALL.html

- SYSCALL instruction (x86 64)
	- Processor switches to privileged mode
	- RIP (user)  $\rightarrow$  RCX
	- IA32 LSTAR MSR (syscalls entry point address in kernel: entry\_SYSCALL\_64) → RIP
	- $\cdot$  RFLAGS  $\rightarrow$  R11
	- RSP is not saved: saving is user or kernel responsibility
	- Debug Watchdog for Linux | Martin Balao | martin.uy | v1.1 EN | CC BY-SA 19  $\bullet$  Etc.

• Syscall from kernel point of view: entry 64.S

```
Debug Watchdog for Linux | Martin Balao | martin.uy | v1.1 EN | CC BY-SA 20
…
SYSCALL does not save anything on the stack
 * and does not change rsp.
 *
 * Registers on entry:
 * rax system call number
 * rcx return address
 * r11 saved rflags (note: r11 is callee-clobbered register 
in C ABI)
 * rdi arg0
 * rsi arg1
* rdx arg2
* r10 arg3 (needs to be moved to rcx to conform to C ABI)
* r8 arg4
 * r9 arg5
 * (note: r12-r15, rbp, rbx are callee-preserved in C ABI)
… */
```
• Syscall from kernel point of view: entry 64.S ENTRY(entry\_SYSCALL\_64)

…

```
/* Construct struct pt regs on stack */pushq \frac{1}{2} USER DS /* pt regs->ss */
  pushq PER CPU VAR(rsp scratch) /* pt regs->sp */pushq 8r11 /* pt regs->flags \overline{\hspace{-.1cm}^*}pushq \frac{1}{2} USER CS /* pt regs->cs */
  pushq %rcx /* pt regs->ip */
  pushq %rax /* pt regs->orig ax */pushq %rdi /* pt_regs->di */
  pushq %rsi /* pt_regs->si */
  pushq \textdegreerdx /* pt regs->dx */
...
```
• Syscall from kernel point of view: entry 64.S

```
* This call instruction is handled specially in stub ptregs 64.
    * It might end up jumping to the slow path. If it jumps, RAX
    * and all argument registers are clobbered.
    * /
   call *sys call table(, *rax, 8)
. Lentry SYSCALL 64 after fastpath call:
```
#### • Syscalls table

```
(gdb) x/10xg (sys call table)
0xffffffff61a001c0 <sys call table>:
                                          0xffffffff812665b0
0xfffffffff81a001d0 <sys call table+16>:
                                          0xfffffffff812637b00xfffffffff81a001e0 <sys<sup>call_table+32>: 0xffffffff8126b6a0</sup>
0xfffffffff81a001f0 <sys call table+48>:
                                          0xffffffff8126b6b0
0xfffffffff81a00200 <sys call table+64>:
                                          0xfffffffff81264c20(gdb) x/1xb *(sys call table+0)
0 \times ffffffff812665b0 < syS read>:
                                  0x0f(gdb) x/1xb * (sys_call_table+1)0xffffffff61266670 <SyS write>: 0x0f
(gdb) x/1xb * (sys_call_table+2)0 \times fffffffff812637b0 <SyS open>:
                                  0x0f(gdb) x/1xb *(sys_call_table+3)
0xffffffff81261920 <SyS close>: 0x0f
(gdb) x/1xb *(sys call table+59)
0xffffffff6187a570 <ptregs sys execve>: 0x48
```
Debug Watchdog for Linux | Martin Balao | martin.uy | v1.1 EN | CC BY-SA 23

• Syscall from kernel point of view: syscalls 64.h

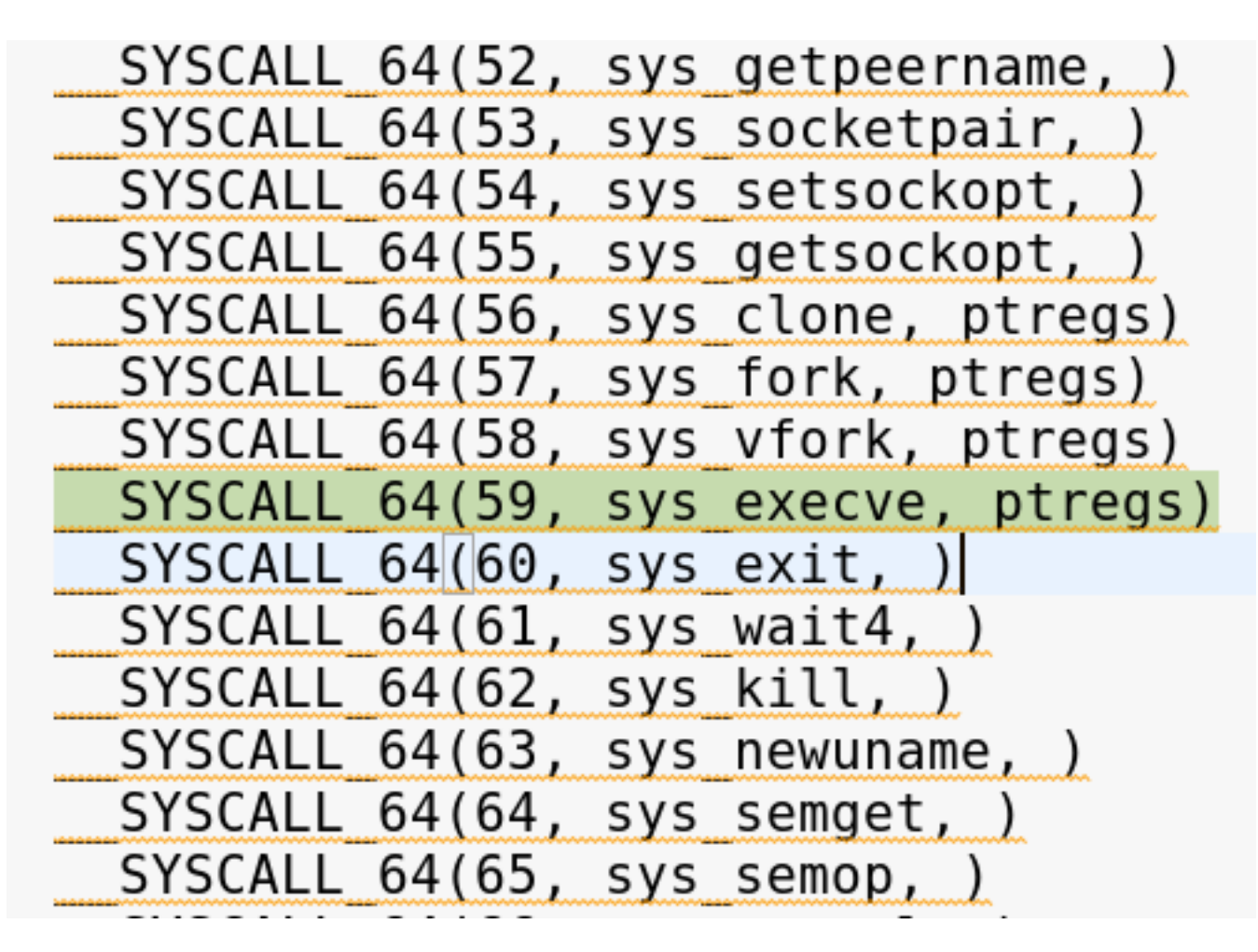

• Some syscalls in the table point directly to implementation and others to a previous *stub*:

(gdb) x/10i \$rip => 0xffffffff8187a570 <ptregs sys execve>: 0xffffffff6187a577 <ptregs\_sys\_execve+7>:

 $-0$ x60c347(%rip),%rax  $+0$ xfffffffff8126e230 <SyS execve> lea 0xffffffff8187a510 <stub ptregs 64> imp

• stub ptregs 64 • jump to "slow path" first (entry SYSCALL64 slow path)

Debug Watchdog for Linux | Martin Balao | martin.uy | v1.1 EN | CC BY-SA 25

- entry SYSCALL64 slow path
	- Save extra registers (rbx, rbp, r12-r15) in the pt regs structure previously pushed to the stack
	- Call do syscall 64, with pt regs structure as parameter
- do syscall 64 (struct pt regs \*regs):

```
if (likely((nr & SYSCALL MASK) < NR system) {
    regs->ax = sys call table[nr & SYSCALL MASK](
        regs - > di, regs - > si, regs - > dx,
        regs->r10, regs->r8, regs->r9);
```
- do syscall 64
	- Even though ptregs sys execve and stub ptregs 64 are called again, stub ptregs 64 flow goes straight to the syscall this time:

```
\mathbf{1}:
     jmp *%rax
END(stub ptregs 64)
```
 $/*$  Called from C  $*/$ 

- Why is this done?
	- C-ABI requires some registers to be saved by the callee (rbx, rbp, r12-r15)
	- However, kernel does not do it -for performance- unless the syscall explicitly requires it
	- pt\_regs structure (previously saved in the stack) allows original registers value to be restored

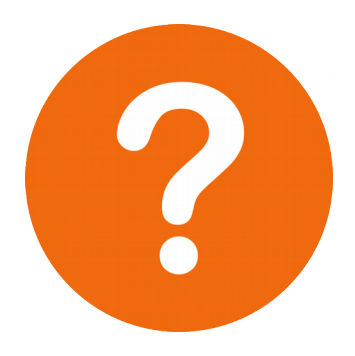

- How to hook sys execve?
	- Patch
		- syscalls table
		- sys execve implementation
	- Jump to a trampoline (in a kernel module previously loaded) before sys\_execve returns
	- What would be less invasive?

Minimize patches out of the kernel Module; lower risk

- If syscalls table were patched, it's not possible to jump directly to sys execve:
	- What would happen with previous stubs and pt\_regs structure?
- Thus, hook for syscalls table:
	- **.text**
	- **.align** 8
	- **.globl** sys\_execve\_stub\_ptregs\_64\_hook
- .type sys execve stub ptregs 64 hook, @function sys execve stub ptregs 64 hook:
	- movq sys\_execve\_hook\_ptr, **%rax**
	- jmp \*stub\_ptregs\_64\_ptr

```
long sys execve hook(const char user* filename, const
    long ret = -1;
    struct filename* execve filename = NULL;
```

```
if (!IS ERR(filename)) {
    execve filename = getname ptr(filename);
\mathcal{F}
```

```
ret = sys execve ptr(filename, argv, envp);if (ret != 0L) {
    goto cleanup;
ł
```
- Implementation in the Module; only syscalls table is modified out of the Module
- Add code before or after calling sys execve

- Resolve symbols: where is sys execve stub ptregs 64 hook located? where is original sys execve located?
	- Virtual addresses are randomized in each boot (KASLR)
	- kallsyms (/proc/kallsysms and kernel API)
	- kallsyms\_lookup name("sys execve stub ptregs 64 hook")

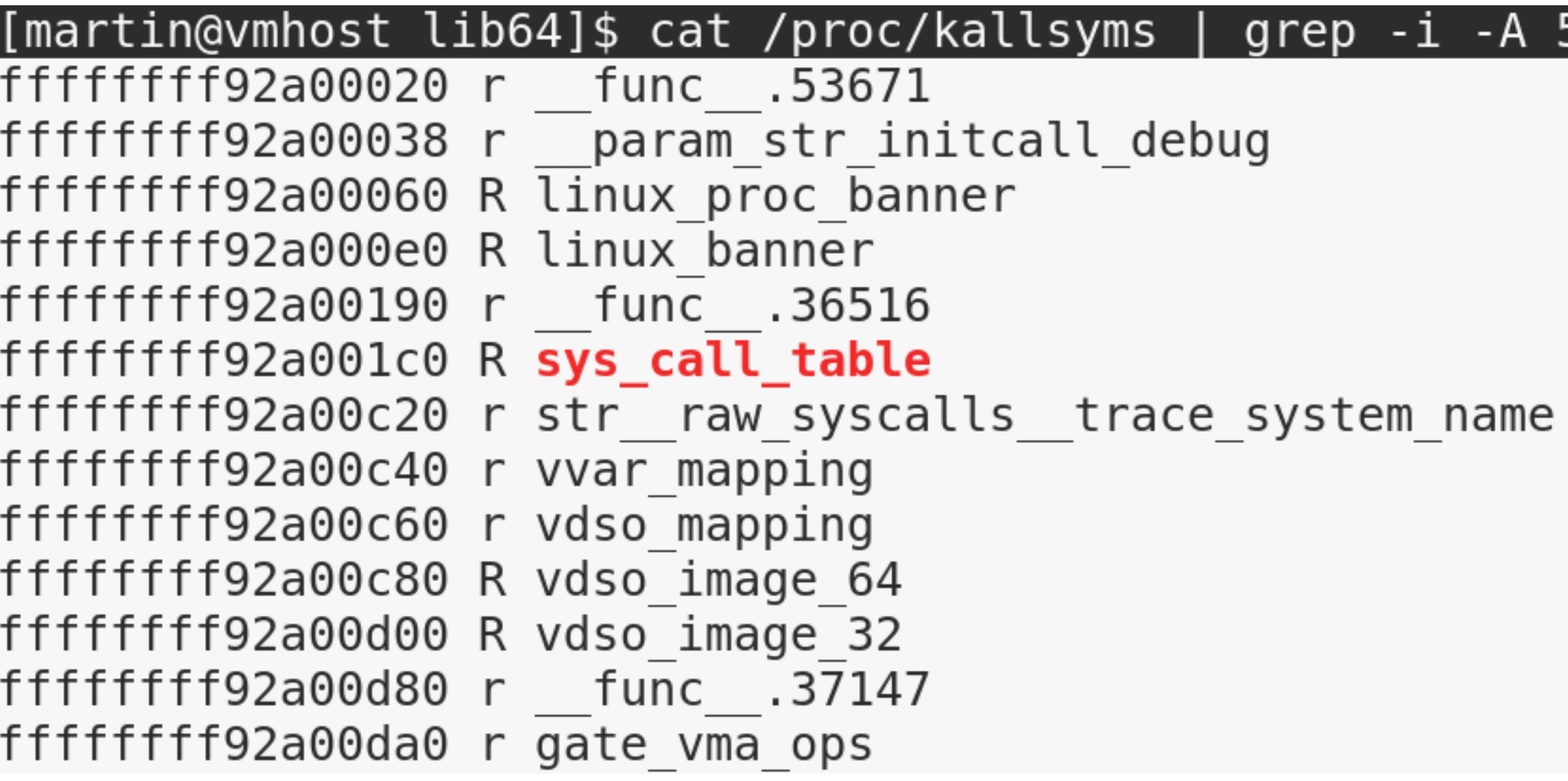

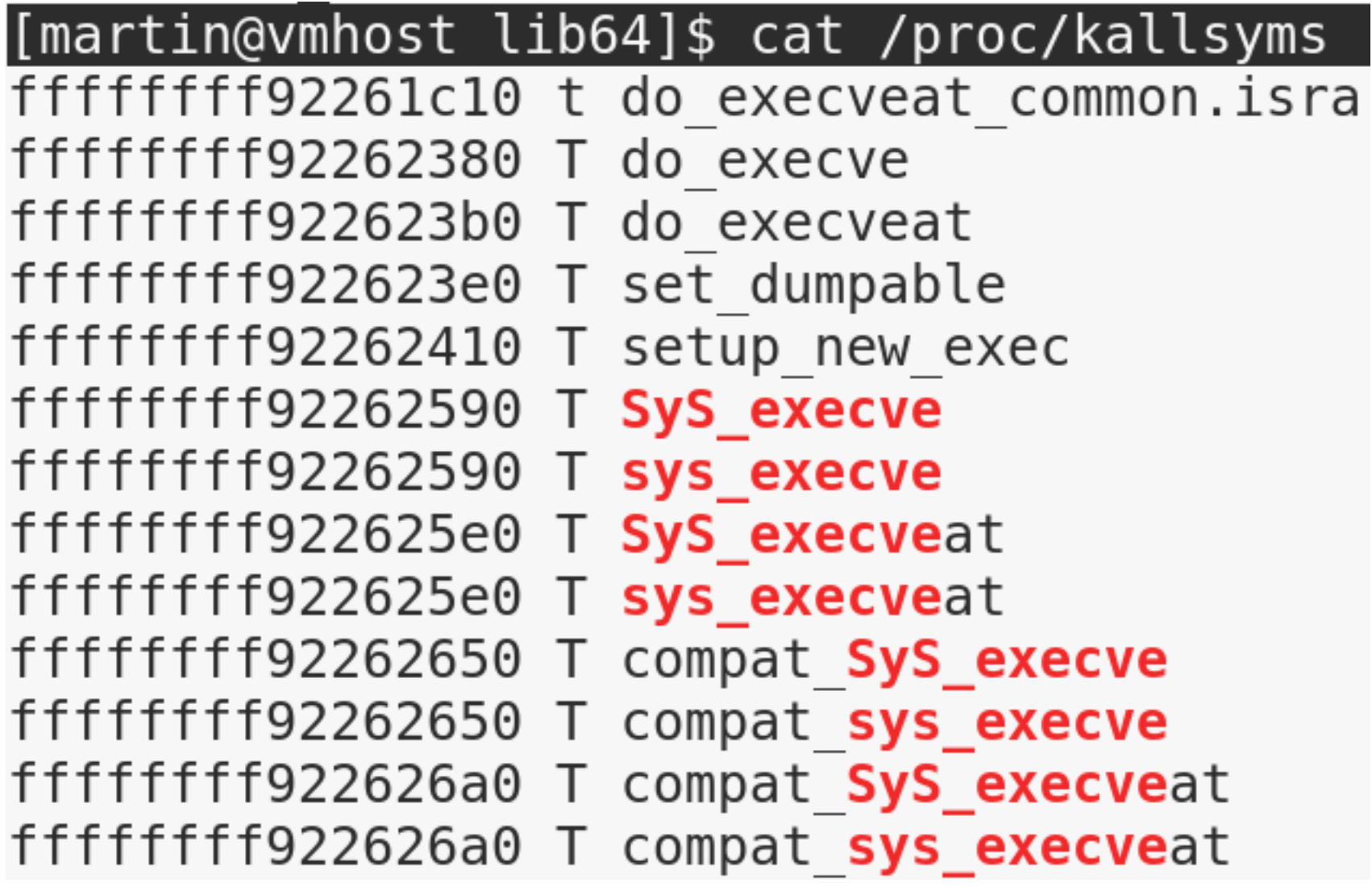

- Other challenges
	- Write a memory address with read-only protection
		- Enable and disable writing read-only memory through *cr0* register:
		- write\_cr0 (read cr0 ()  $& ($   $\sim$  0x10000))
		- write cr0 (read cr0 () | 0x10000)

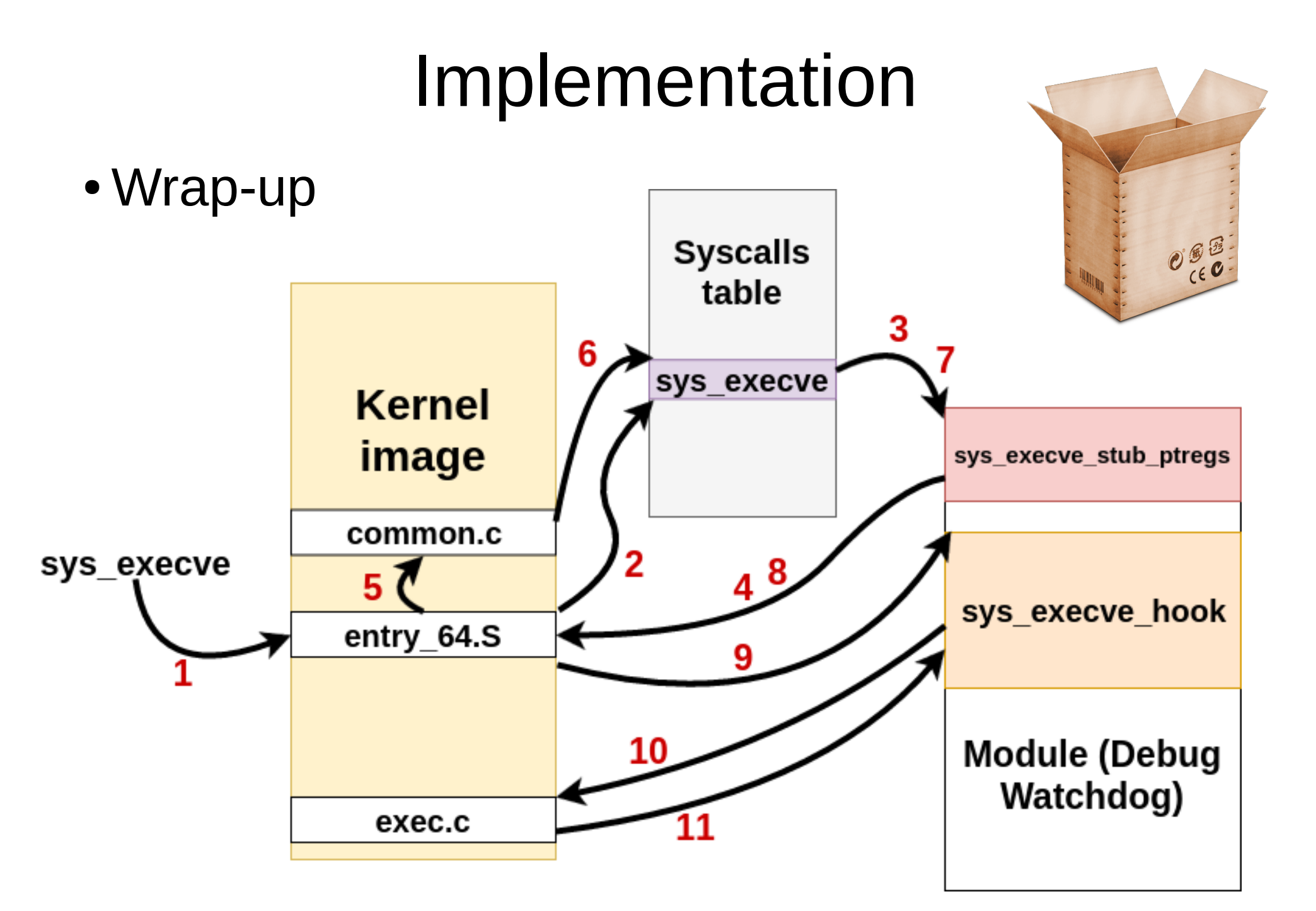

Debug Watchdog for Linux | Martin Balao | martin.uy | v1.1 EN | CC BY-SA 36

- Wrap-up
	- Syscalls table patched

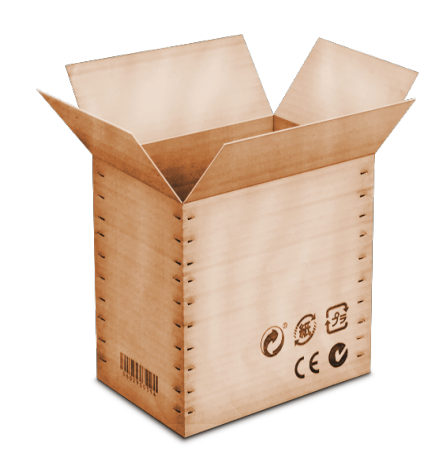

- A stub in a previously loaded Module is called (sys execve stub ptregs 64 hook)
- Control returns to "normal flow" but with RAX register pointing to sys execve hook function (also located in the Module)

• Wrap-up

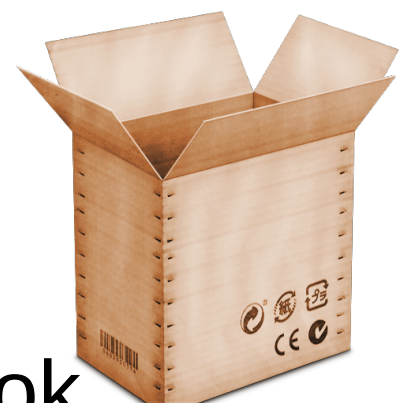

- "Normal flow" calls sys\_execve\_hook function (with original sys execve parameters)
- Original sys execve is called (forwarding parameters)
- Process is debugged (if it were the required executable binary)
- Returns normally ("normal flow" exit stubs)

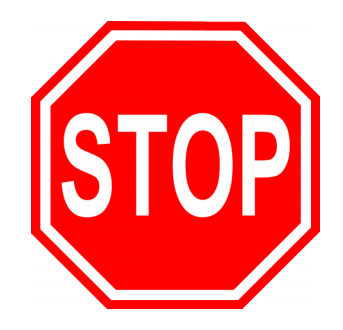

- How to debug a process?
	- PTRACE TRACEME?
		- Works but the debugger will be the parent process: gdb cannot attach because there cannot be more than one debugger at the same time
	- Stop the process sending SIGSTOP from kernel
		- process does not execute any instruction
		- gdb can then attached to the stopped process

- Project components:
	- Module (C, kernel)
	- Library (C)
	- Test  $(C)$
	- $\bullet$  UI (Qt/C++)

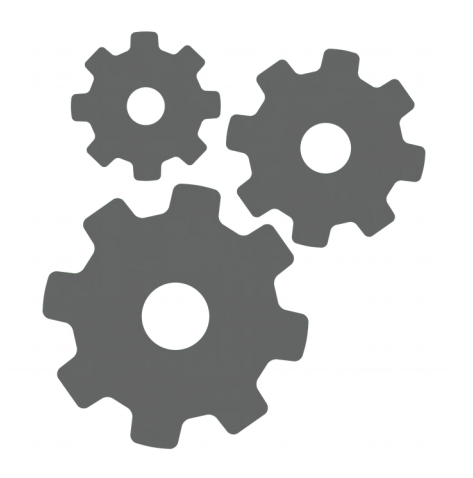

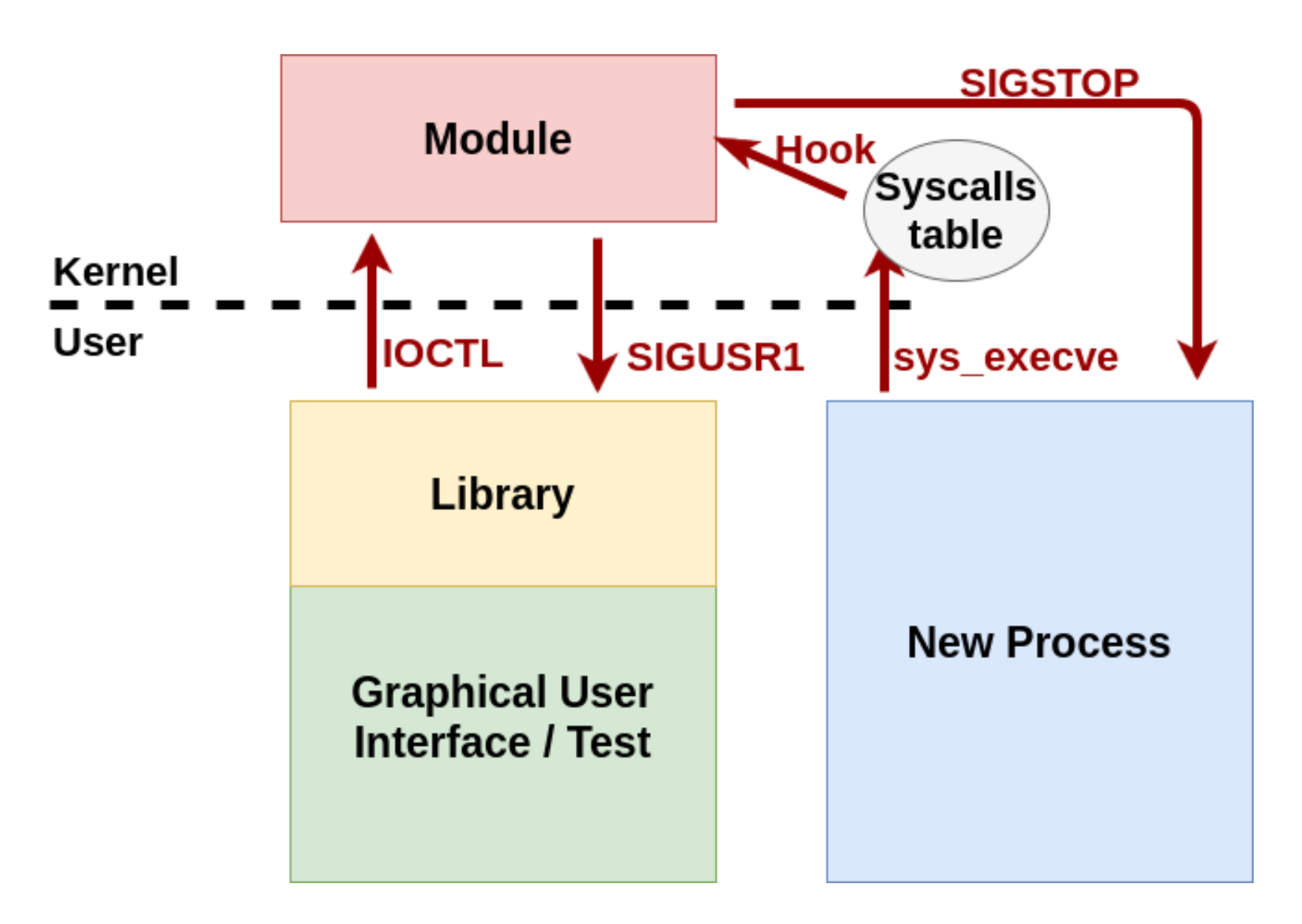

- Module
	- Dynamically loaded
		- CAP SYS MODULE capability is required
	- Only one instance, only one user process can communicate
		- Owner task id
		- If this process dies, another one can take ownership

- Module
	- Multiple threads executing:
		- sys execve hook (any task)
		- IOCTLs (owner task or other task?)
		- Synchronization locking (mutex\_lock/unlock)

- Module
	- Library Module communication
		- Device character
		- IOCTLs
			- Initialize / Finalize
			- Watch / Unwatch
			- Obtain a list of stopped processes

[martin@vmlintarget dev]\$ pwd

/dev

[martin@vmlintarget dev]\$ ls -lh debugwatchdogdriver dev

```
crw-------. 1 root root 242, 0 Nov 14 14:38 debugwatchdogdriver
```
- Module
	- Library Module communication
		- SIGUSR1
			- Notify the Library that there is at least one newly stopped process

- Module
	- How to unload the Module in a safe way?
		- Restore original sys execve entry in syscalls table
		- Unload the Module
		- But, what happens if a thread reads the syscalls table just before restoration and jumps to execute in now unmapped memory?

- Library
	- Initialize
		- Register a callback for stopped processes notification
		- Load Module
	- Finalize
		- Unload Module
	- Watch / Unwatch executable binaries
	- Register a callback for error handling
	- Multi-threading

Debug Watchdog for Linux | Martin Balao | martin.uy | v1.1 EN | CC BY-SA 47

- Library
	- Requirement: disable SIGUSR1 handling in every process thread
	- Stopped processes notification thread
		- *sigwaitinfo* to receive SIGUSR1 signals sent from the Module
			- no asynchronous signals handling
		- Calls previously registered callback

## Demo

Debug Watchdog for Linux | Martin Balao | martin.uy | v1.1 EN | CC BY-SA  $\qquad \qquad \qquad \qquad$  49

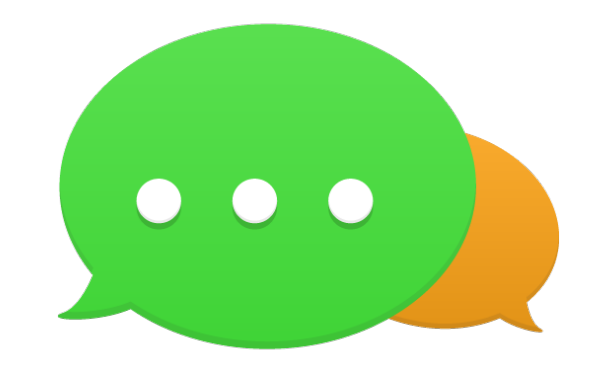

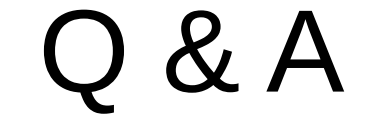

#### Thanks!

<http://martin.uy/blog/debug-watchdog-for-linux-v1-0/>

Debug Watchdog for Linux | Martin Balao | martin.uy | v1.1 EN | CC BY-SA 50